#### **Darījumi ar karti Atteikuma kodi Atteikuma kodi**

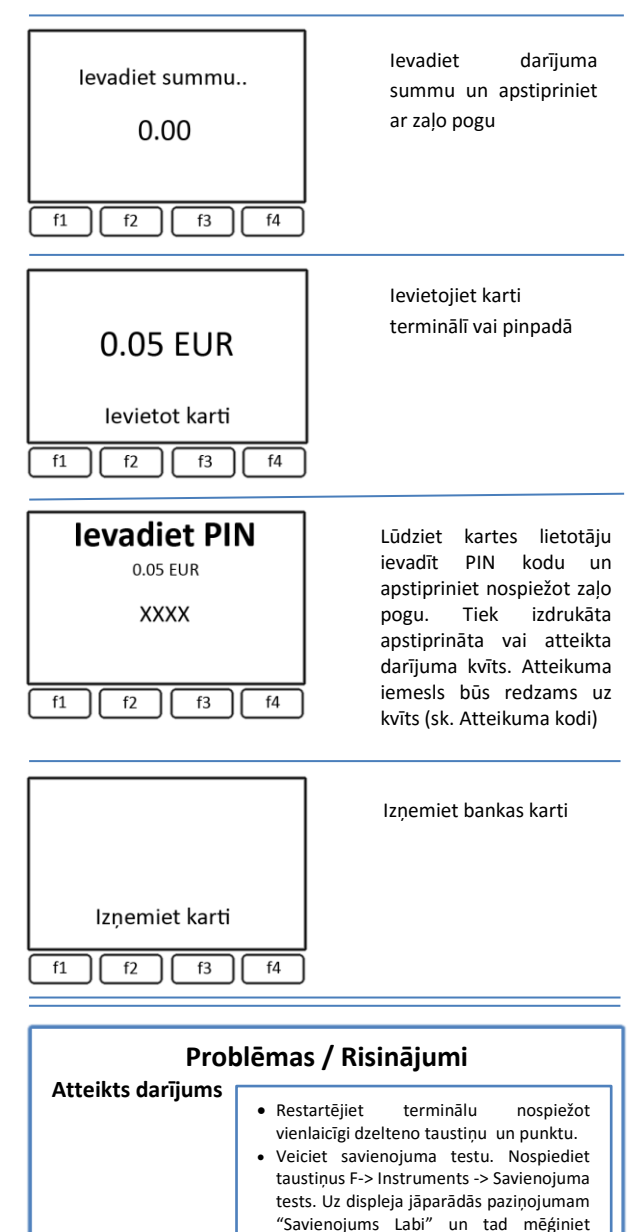

vēlreiz veikt darījumu. Ja savienojuma tests ir nesekmīgs, tad sazinieties ar SIA

Hansab palīdzības dienestu.

- **Atteikuma kodi tiek drukāti uz atteikta darījuma kvīts.**
- **1xx Ja terminālis izdrukā kodu, kas sākas ar Nr. 1, ar šo karti nevar veikt operācijas. Lūdzu, atgrieziet karti klientam.** 100 – Nepieņemt apmaksai 101 – Kartei beidzies derīguma termiņš 102 – Aizdomas par krāpšanu, nepieņemt apmaksai 104 – Kartes lietošana ierobežota, izmantojama tikai bankomātos 105 – Sazinieties ar kartes izdevējbanku 107 – Sazinieties ar kartes izdevējbanku 109 – Neesošs tirgotājs 110 – Kļūdaina darījuma summa 111 – Kļūdaini kartes dati 112 – Operācijai nepieciešams PIN kods 116 – Nepietiekami naudas līdzekļi 118 – Nevar atpazīt karti 119 – Operācija ar šo karti nav atļauta 120 – Operācija terminālī nav atļauta 121 – Pārsniegts limits 123 – Summa pārsniedz biežuma ierobežojumu 125 – Kartes lietošana ir aizliegta **2xx Ja terminālis izdrukā kodu, kas sākas ar Nr. 2, karte tiek izmantota ļaunprātīgi. Operācijas nevar veikt.**  200 – Nepieņemt apmaksai 201 – Kartei beidzies derīguma termiņš 202 – Aizdomas par krāpšanu, nepieņemt apmaksai 203 – Tirgotājam jāsazinās ar banku 204 – Kartes lietošana ierobežota 205 – Sazināties ar policiju

208 – Nozaudēta karte (īpašnieks par to ziņojis bankai)

**9xx Ja terminālis izdrukā kodu, kas sākas ar Nr. 9, radusies sistēmas** 

209 – Zagta karte 210 – Viltota karte

902 – Kļūdains darījums

904 – Formatēšanas kļūda. 905 – Kartes izdevējs neatbild. 906 – Sistēmas kļūda.

– Neatpazīstama karte. – Sistēmas kļūda. – Sistēmas kļūda. – Kartes izdevējs neatbild. – Vairākas operācijas.

903 – Sistēmas kļūda. Atkārtot darījumu

907 – Nevar sazināties ar kartes izdevēju.

**kļūda.**

## **Kvīts kopijas izdrukāšana**

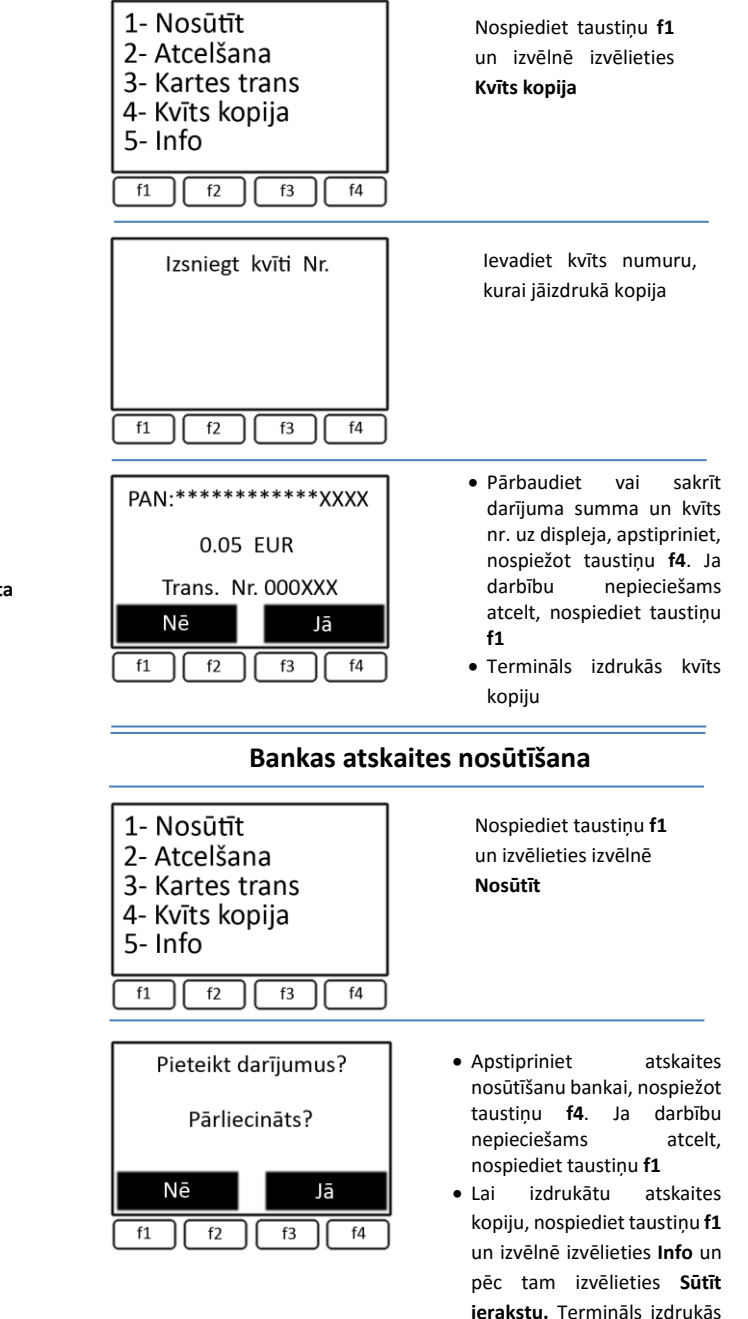

atskaites kopiju

## **Darījuma atcelšana**

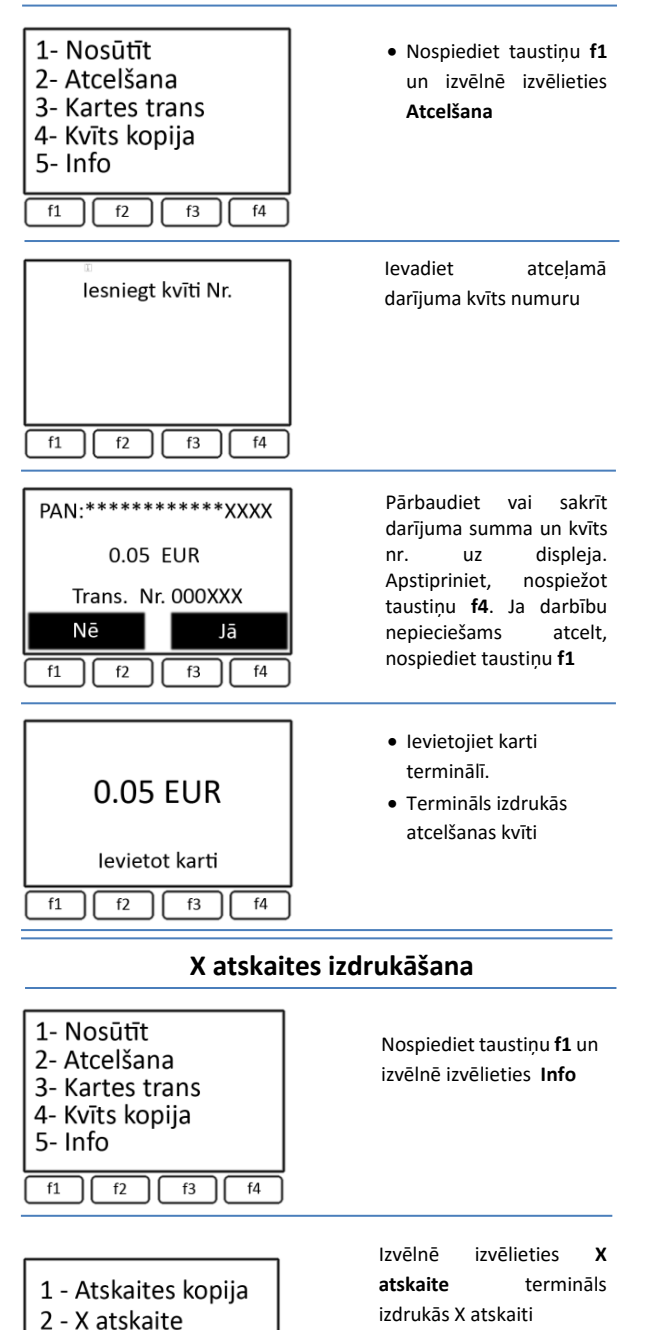

3 - Skatīt transak

 $f1$   $f2$   $f3$   $f4$ 

#### **Printera papīra maiņa**

Terminālī tiek izmantots termo papīrs, kuru iespējams pasūtīt interneta veikalā **veikals.hansab.lv.**

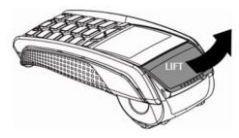

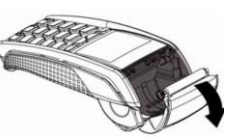

Atveriet printera vāciņu Izņemiet izlietoto rullīti

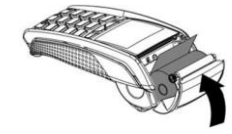

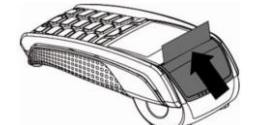

Ievietojiet jaunu rullīti Aizveriet printera vācinu

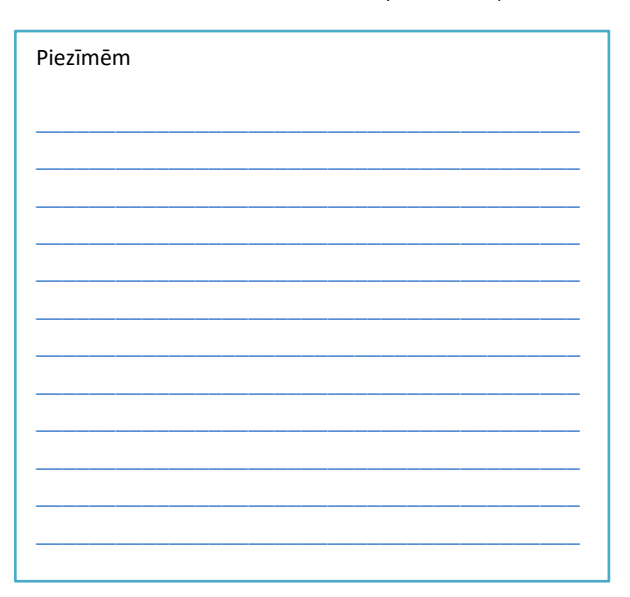

Neskaidrību gadījumā zvaniet vai rakstiet SIA Hansab palīdzības dienestam  $\overline{\phantom{a}}$  , and the contract of the contract of the contract of the contract of the contract of the contract of the contract of the contract of the contract of the contract of the contract of the contract of the contrac

> Dabra dienās 8:00 – 20:00 Brīvdienās 10:00 – 17:00 **+37167652268**

Ārpus darba laika lūdzam zvanīt uz **+37167652267** 

Epats: pos\_lv@estcard.ee

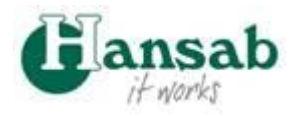

# **Termināls Ingenico IWL220, ICT220 un pinpads IPP320**

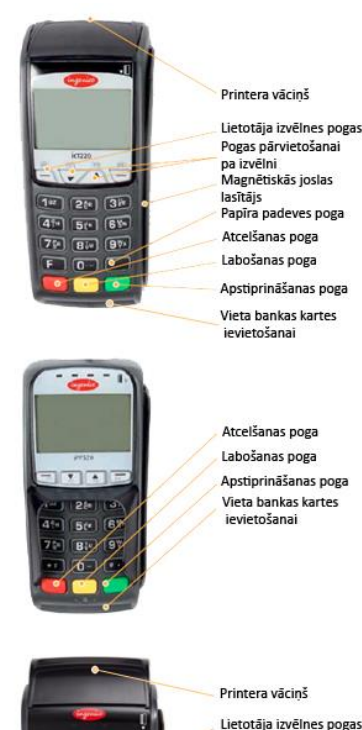

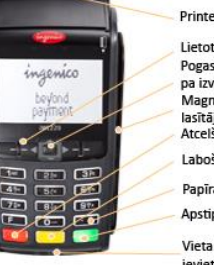

Lietotāja izvēlnes pogas Pogas pārvietošanai pa izvēlni Magnētiskās joslas lasītāis Atcelšanas poga Labošanas poga Papīra padeves poga Apstiprināšanas poga Vieta bankas kartes

ievietošanai

**HANSAB SIA** Piedrujas 7, Rīga, LV-1073, Latvija VRN: 40003146649, PVN reģ.Nr.: LV40003146649 Tālr. +371 67325550, Fax. +371 67326462 El. pasts[: hansab@hansab.lv](mailto:hansab@hansab.lv), mājas lapa: [www.hansab.lv](http://www.hansab.lv/)

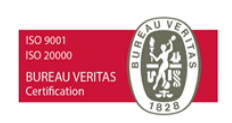